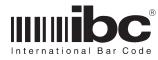

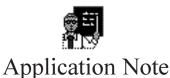

## Tcp/ip Errata

April 6, 2006 Application Note 021 Page 1

## Flash Downloading Readers

TCP/IP readers may experience problems during the flash download process if they are connected in the AUTO mode or at 100FD, and using versions of the tcp utility earlier than 3.0. If you are experiencing problems during a flash download, reprogram the reader to a speed of 10HD and then attempt the download. If you are using version 3.0 (or later) of the utility, then you should not experience these problems.

## Connecting TCP/IP readers into a network

It is recommended to always connect an IBC TCP/IP reader to your network using a switch, especially if the reader is programmed to a speed of 100FD, or AUTO. The switch helps to keep unwanted packets from the reader and thereby enhances throughput.

<sup>&</sup>lt;sup>1</sup> In reality, the subnet masks do not need to match as long as the fully masked address resolves to a valid local subnet address. For the purpose of setting up the reader, however, we suggest making them match completely.